### **Análisis del comportamiento del sistema en continuo**

Elegir (a través de la función planta=1+mod(dni,3)) una de las 3 plantas para realizar la práctica. Repetir las tareas siguientes con los tres controladores.

La función en Matlab proporciona el número 2 indicando que la planta que usaremos es la planta indicada a continuación:

$$
G_P(s) = \frac{s+10}{(s+20)(s-8)}
$$

Una vez obtenida la planta que usaremos, procedemos a realizar las 6 tareas seguidas para cada controlador.

### **a) Controlador de acción proporcional:**

$$
G_C(s)=K
$$

- **Tarea 1:**

Para realizar esta tarea, simplemente indicamos a Matlab las dos funciones de transferencias (Gp(s) y Gc(s)) directamente en rltool.

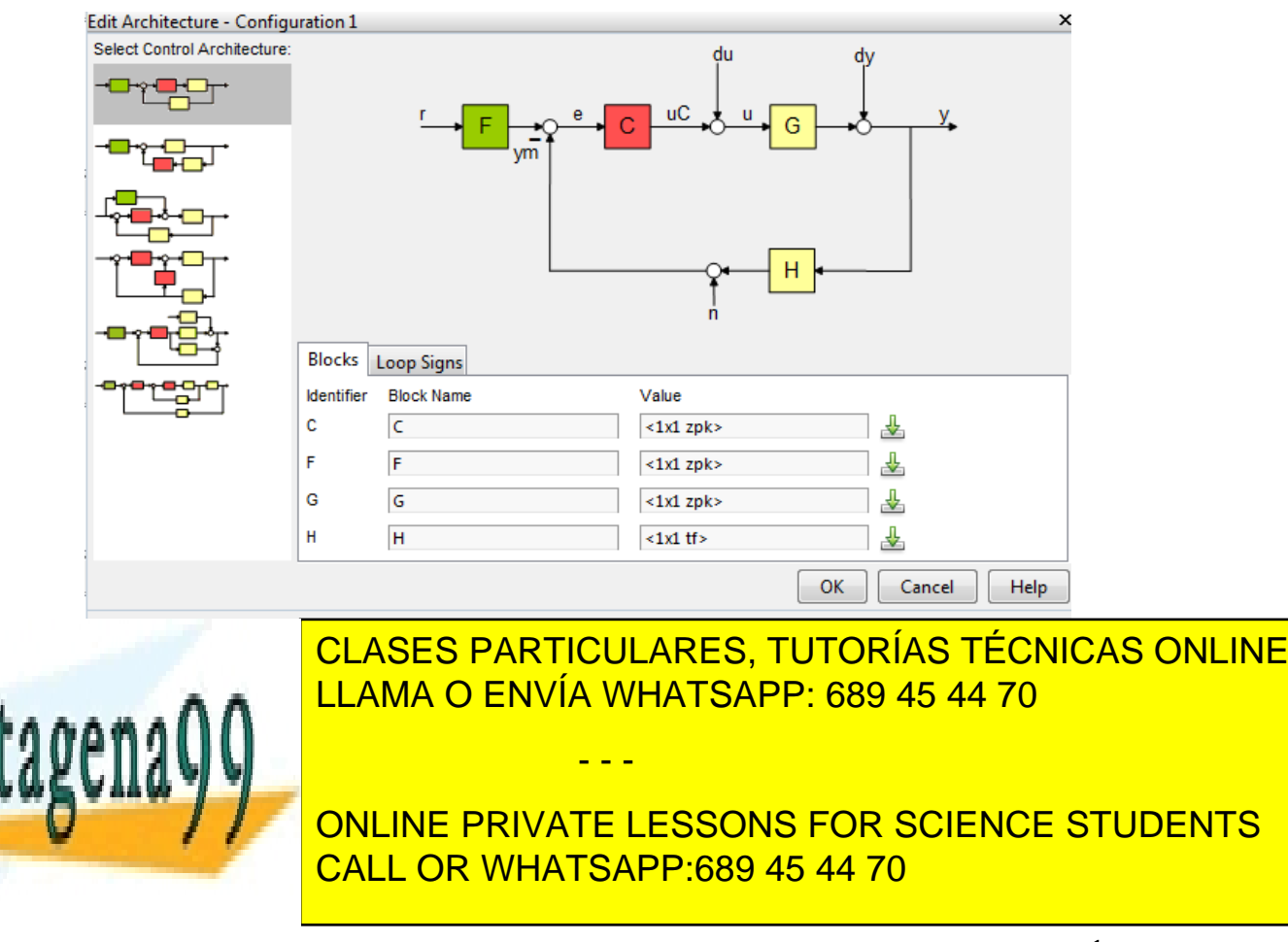

Bogdan Stefanita Blidaru 1999 - 1999 - 1999 - 1999 - 1999 - 1999 - 1999 - 1999 - 1999 - 1999 - 1999 - 1999 - 1

| $\blacktriangleright$ Preview |
|-------------------------------|
| Tunable Block                 |
| Name: C                       |
| Sample Time: 0                |
| Value:                        |
| 16.235                        |
|                               |

**Figura 2: Valor de K en el límite de la estabilidad.**

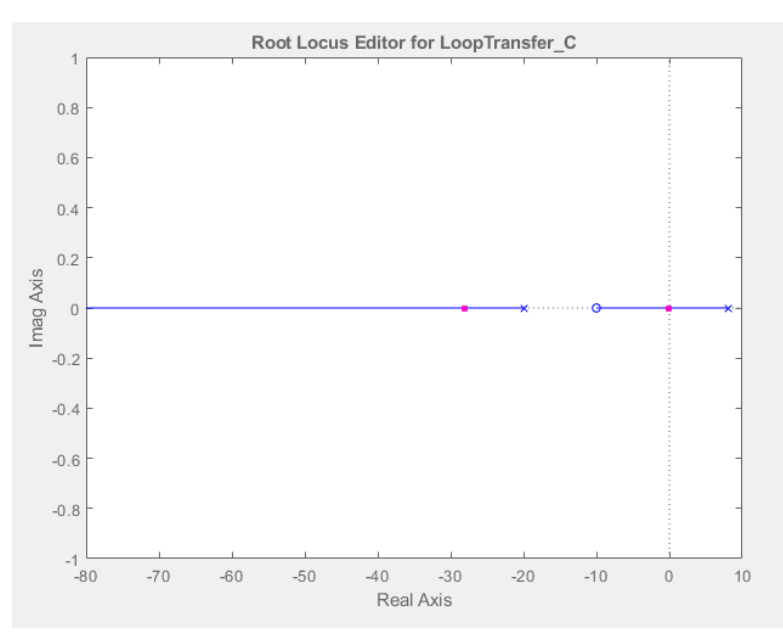

**Figura 3: Posición de ceros y polos del sistema con Gp(s) y controlador acción proporcional con K en el límite de la estabilidad.**

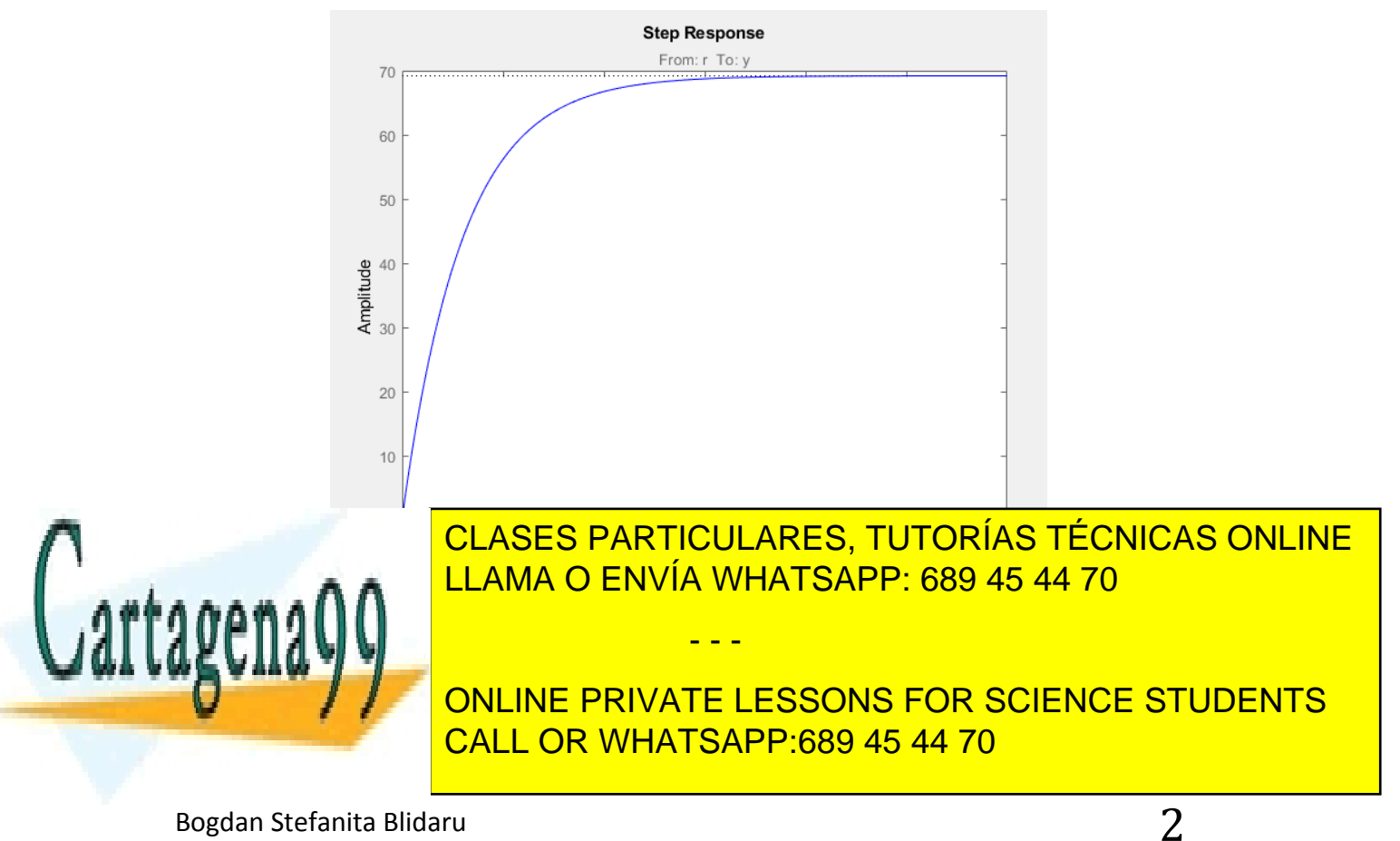

#### - **Tarea 2:**

Al ser un sistema realimentado con H(s) = 1, el error verdadero es el error de control.

$$
GH(s) = G_C(s)G_P(s)H(s) = K * \frac{s+10}{(s+20)(s-8)} * 1 = \frac{Ks+10K}{s^2+12s-160}
$$

El sistema es de tipo 0 debido a que no posee ningún polo en  $s = 0$  (posee polos en  $s = 8$ )  $v = -20$ ).

Siendo un sistema de tipo 0, los valores de Kv (para la rampa) y Ka (para la parábola) son iguales a 0, y su error es infinito.

Procedemos a calcular el error para la entrada escalón, y confirmar los resultados teóricos del error para la entrada rampa y parábola.

#### **1) Entrada escalón:**

$$
K_P = \lim_{s \to 0} GH(s) = \lim_{s \to 0} \frac{Ks + 10K}{s^2 + 12s - 160} = \frac{10K}{-160} = -\frac{K}{16}
$$
  

$$
e_{SS} = \frac{M}{1 + K_P} = \frac{1}{1 - \frac{K}{16}} = \frac{16}{16 - K} \to \text{Aplicamos condition } e_{SS} < 20\% \to
$$
  

$$
\to \frac{16}{16 - K} < -0.2 \to K > 96
$$

Obtenemos un valor de K > 96 para que el sistema tenga un error menor al 20% para la entrada escalón.

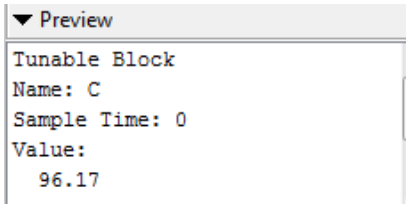

**Figura 5: Valor de K usado para comprobar el error en el estacionario.**

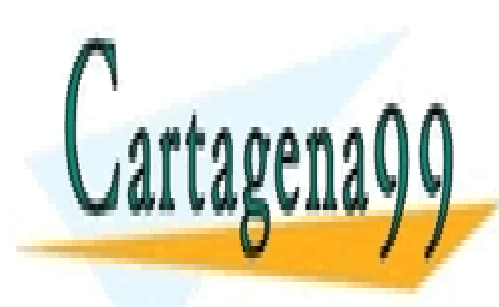

CLASES PARTICULARES, TUTORÍAS TÉCNICAS ONLINE LLAMA O ENVÍA WHATSAPP: 689 45 44 70

ONLINE PRIVATE LESSONS FOR SCIENCE STUDENTS CALL OR WHATSAPP:689 45 44 70

Bogdan Stefanita Blidaru 3 and 3 and 3 and 3 and 3 and 3 and 3 and 3 and 3 and 3 and 3 and 3 and 3 and 3 and 3  $\overline{3}$ 

www.cartagena99.com no se hace responsable de la información contenida en el presente documento en virtud al Artículo 17.1 de la Ley de Servicios de la Sociedad de la Información y de Comercio Electrónico, de 11 de julio de 2002. Si la información contenida en el documento es ilícita o lesiona bienes o derechos de un tercero háganoslo saber y será retirada.

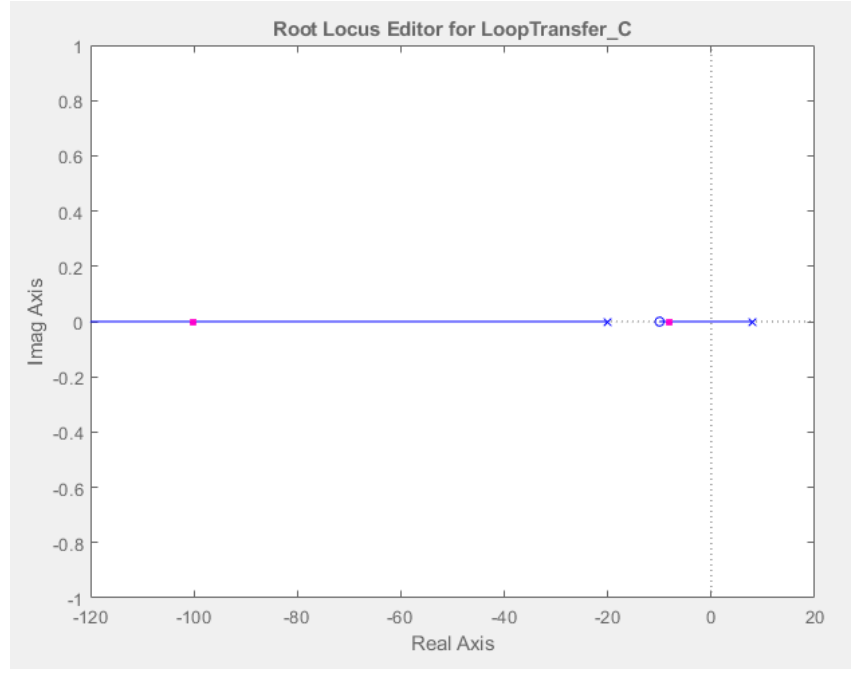

**Figura 6: Posición de ceros y polos del sistema con entrada escalón con K de la** *Figura 5.*

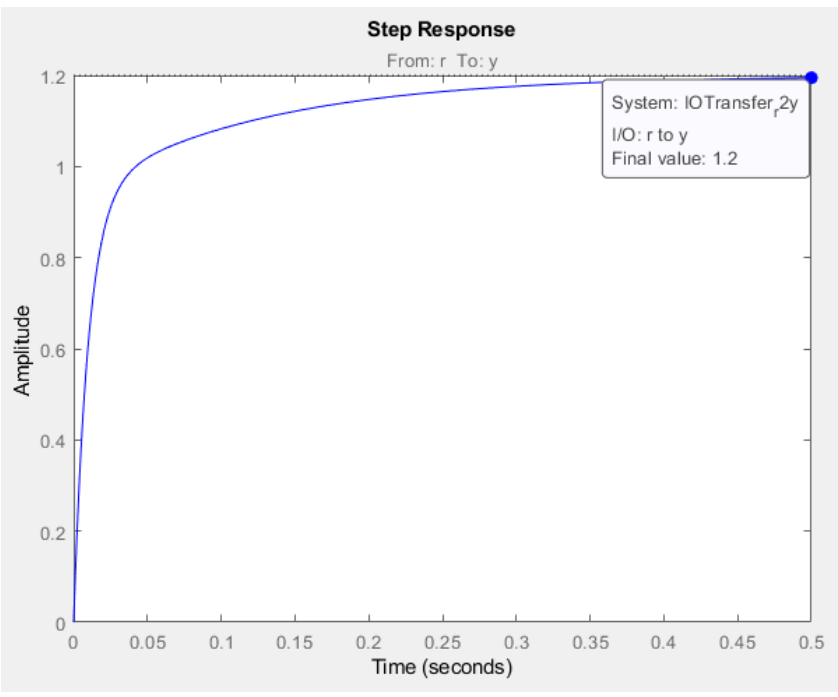

**Figura 7: Respuesta del sistema ante la entrada escalón con K de la** *Figura 5.*

- - -

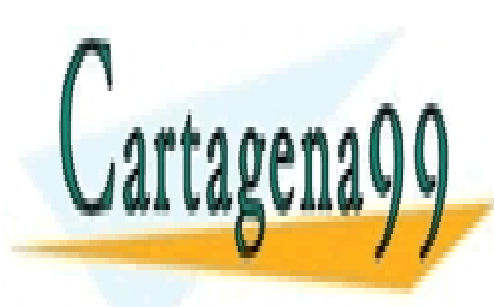

<u>LLAMA O ENVÍA WHATSAPP: 689 45 44 70 LLAMA</u> CLASES PARTICULARES, TUTORÍAS TÉCNICAS ONLINE

> ONLINE PRIVATE LESSONS FOR SCIENCE STUDENTS CALL OR WHATSAPP:689 45 44 70

Bogdan Stefanita Blidaru 4 a matematika a kwanza a kwanza a kwa wakazi wa 1948. Alikuwa wa 1948 a kwa wakazi wa

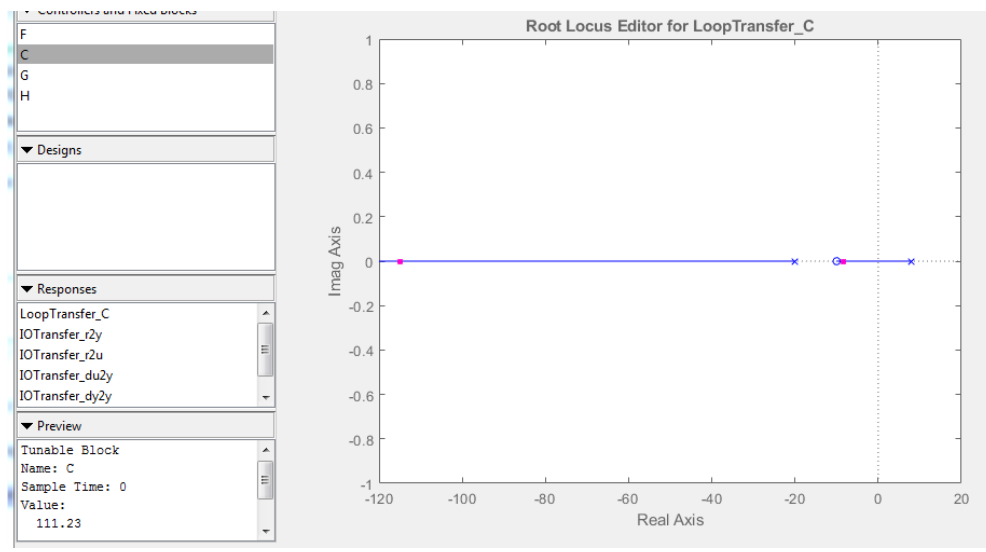

**Figura 8: Posición de ceros y polos del sistema con entrada escalón con K=111.23**

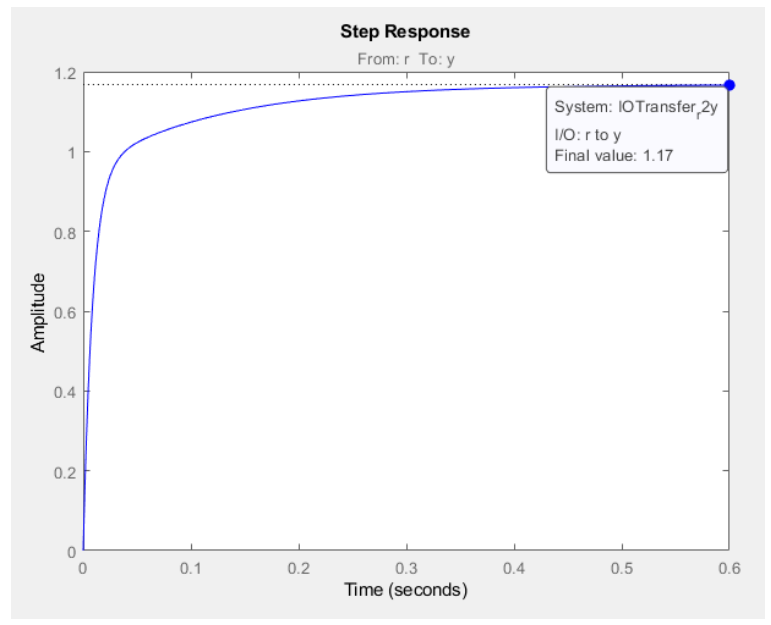

**Figura 9: Respuesta del sistema ante la entrada escalón con K de la** *Figura 8.*

 $e_{SS} K$ Figura $8 =$ Valor Estacionario - 1 = 1.17 - 1 = 0.17 = 17%

Podemos asegurar que para K=95.17, el error en el estacionario es 20%, y que si aumentamos el valor de K, el error disminuye.

 $+ + +$ 

- - -

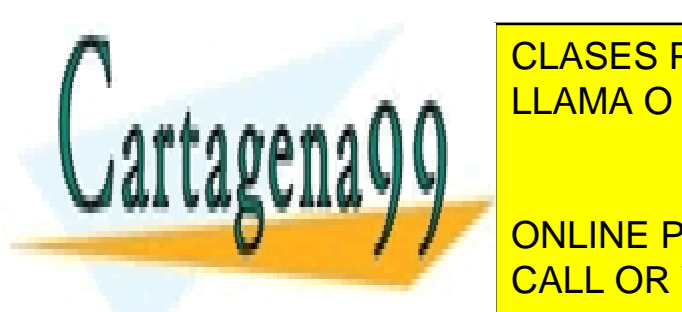

**2) Entrada rampa:** LLAMA O ENVÍA WHATSAPP: 689 45 44 70 CLASES PARTICULARES, TUTORÍAS TÉCNICAS ONLINE

> <sup>+</sup> <sup>−</sup> <sup>=</sup> − <sup>=</sup> ONLINE PRIVATE LESSONS FOR SCIENCE STUDENTS CALL OR WHATSAPP:689 45 44 70

Bogdan Stefanita Blidaru 5 ann an t-San Stefanita Blidaru 5 ann an t-San Stefanita Blidaru 5 ann an 15 an 15 an

$$
e_{SS} = \frac{M}{K_V} = \frac{1}{0} = infinito
$$

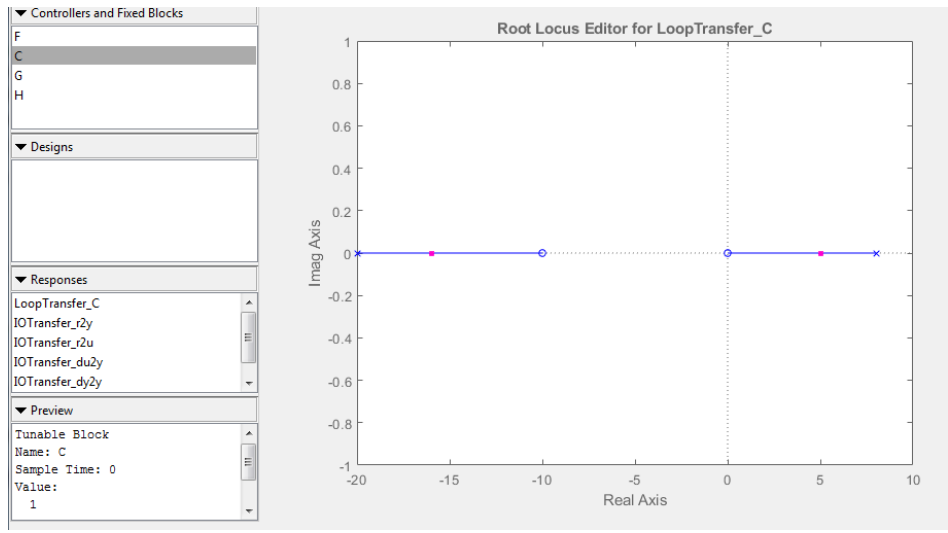

**Figura 10: Posición de ceros y polos del sistema con entrada rampa con K=1.**

Se puede observar que el sistema es inestable para todo K debido a que siempre hay un polo con parte real positiva.

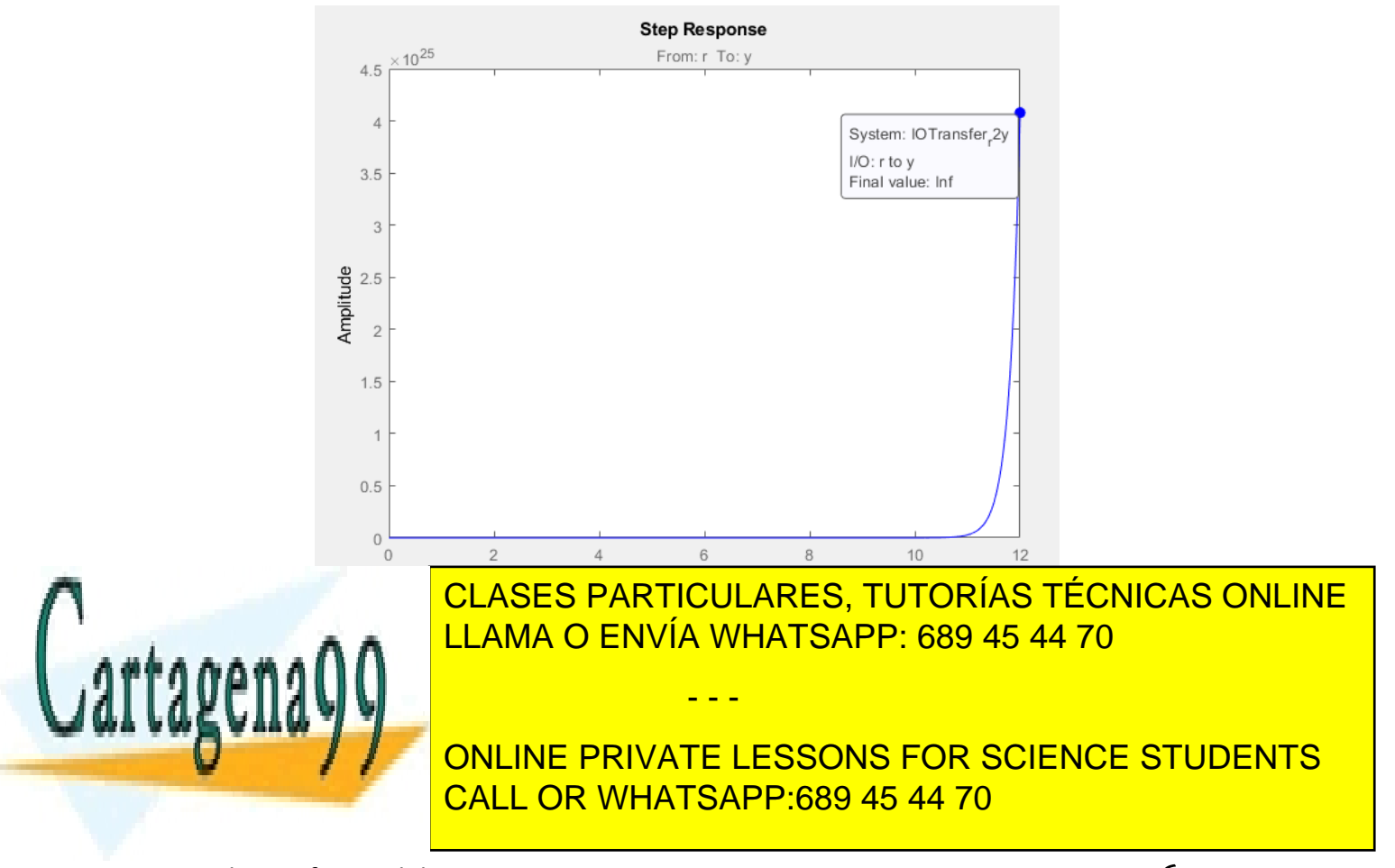

Bogdan Stefanita Blidaru 6  $\epsilon$ 

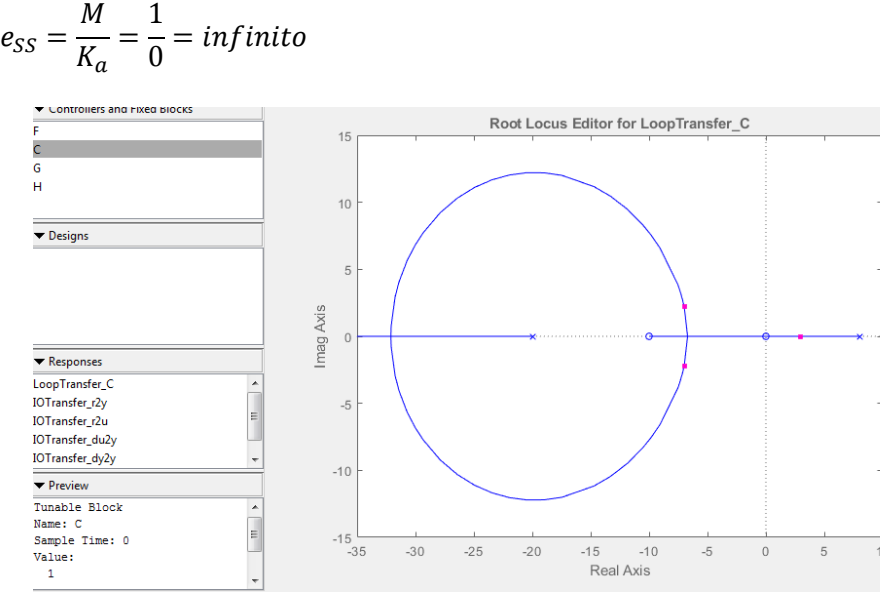

**Figura 12: Posición de ceros y polos del sistema con entrada parábola con K=1.**

Se puede observar que el sistema es inestable para todo K debido a que siempre hay un polo con parte real positiva.

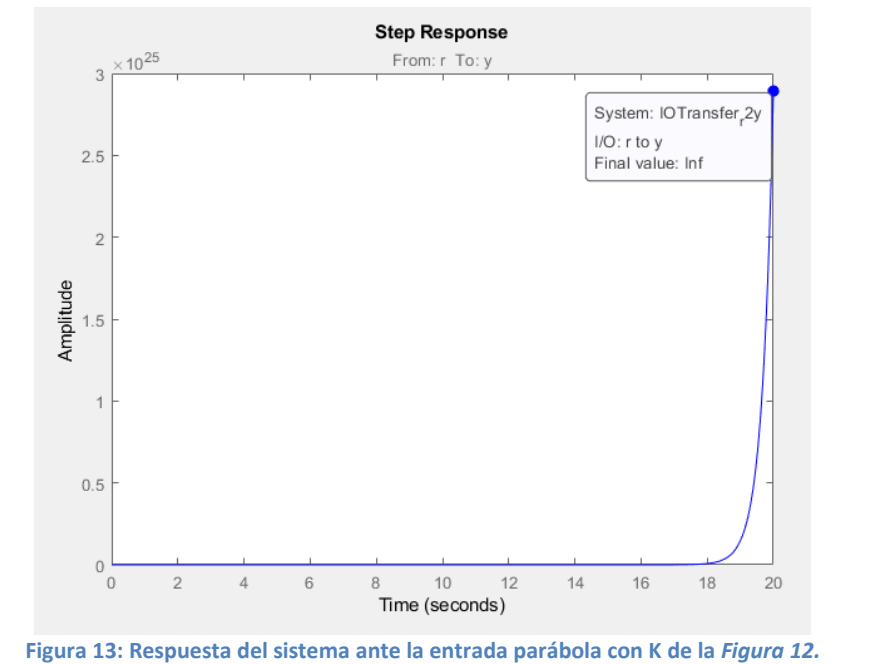

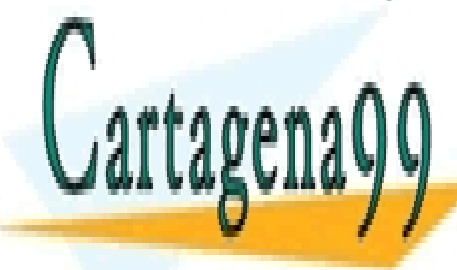

Escogemos un valor de K = 96 donde se comienza a obtener 200 de error en el escolo de error en el escolo de er estacionario al aumentar el valor de K, y obtenenos la función de transferencia de transferencia de transferencia del transferencia de transferencia de transferencia de transferencia de transferencia de transferencia de tr CLASES PARTICULARES, TUTORÍAS TÉCNICAS ONLINE LLAMA O ENVÍA WHATSAPP: 689 45 44 70 - - -

**Sistema en la zona en la zona en la zona en la zona en la zona en la zona en la zona en la zona en la zona en l** CALL OR WHATSAPP:689 45 44 70

Bogdan Stefanita Blidaru 7

$$
G(s) = \frac{G_C(s)G_P(s)}{1 + G_C(s)G_P(s)} = \frac{K * \frac{s + 10}{(s + 20)(s - 8)}}{1 + K * \frac{s + 10}{(s + 20)(s - 8)}} = \frac{Ks + 10K}{s^2 + (K + 12)s + 10K - 160}
$$

Aplicamos el valor de K escogido y obtenemos la siguiente función de transferencia.

$$
G(s) = \frac{Ks + 10K}{s^2 + (K + 12)s + 10K - 160} = \frac{96s + 960}{s^2 + 108s + 800}
$$

Ahora procedemos a obtener la respuesta a la entrada escalón, rampa y parábola.

#### **1) Entrada escalón:**

$$
e_{SS} = (lim_{s \to 0} G(s)) - 1 = (lim_{s \to 0} \frac{96s + 960}{s^2 + 108s + 800}) - 1 = \frac{960}{800} - 1 = 1.2 - 1 = 0.2 = 20\%
$$

#### **2) Entrada rampa:**

$$
e_{SS} = (lim_{s \to 0} \left( G(s) * \frac{1}{s} \right)) - 1 = \left( lim_{s \to 0} \left( \frac{96s + 960}{s^2 + 108s + 800} * \frac{1}{s} \right) \right) - 1 =
$$
  
=  $\frac{960}{0} - 1 = \infty - 1 = \infty$ 

#### **3) Entrada parábola:**

$$
e_{SS} = (lim_{s \to 0} \left( G(s) * \frac{1}{s^2} \right)) - 1 = \left( lim_{s \to 0} \left( \frac{96s + 960}{s^2 + 108s + 800} * \frac{1}{s^2} \right) \right) - 1 =
$$
  
=  $\frac{960}{0} - 1 = \infty - 1 = \infty$ 

**4) Representación gráfica:**

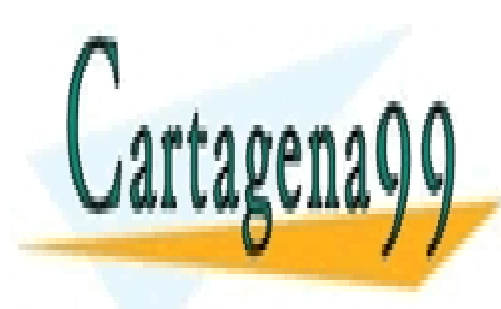

### CLASES PARTICULARES, TUTORÍAS TÉCNICAS ONLINE LLAMA O ENVÍA WHATSAPP: 689 45 44 70

ONLINE PRIVATE LESSONS FOR SCIENCE STUDENTS CALL OR WHATSAPP:689 45 44 70

Bogdan Stefanita Blidaru  $8$ 

www.cartagena99.com no se hace responsable de la información contenida en el presente documento en virtud al Artículo 17.1 de la Ley de Servicios de la Sociedad de la Información y de Comercio Electrónico, de 11 de julio de 2002. Si la información contenida en el documento es ilícita o lesiona bienes o derechos de un tercero háganoslo saber y será retirada.

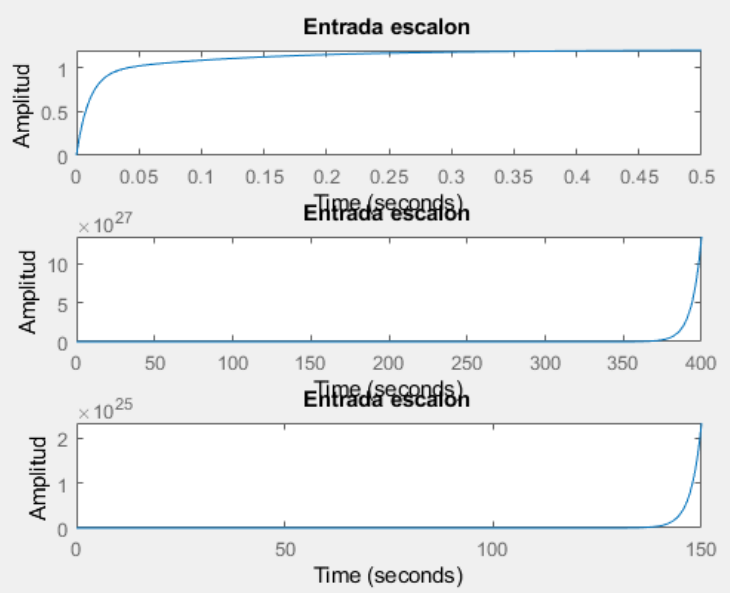

**Figura 14: Valor del error en el estacionario para las 3 entradas.**

Podemos observar que para la entrada escalan obtenemos un error aproximadamente del 20% (observando un poco a ojo), y para las entradas rampa y parábola, el error es infinito, tal y como calculamos teóricamente.

#### Tarea 4:

Para obtener una respuesta en el estacionario subamortiguado o sobre-amortiguado, debemos tener como polo dominante sea un polo complejo conjugado, debido a que la amortiguación depende de  $\varsigma$ :

 $\{Sub-amortiguado: 0 < \zeta < 1$ Sobreamortiguado:  $\zeta > 1$ 

$$
G(s) = \frac{Ks + 10K}{s^2 + (K + 12)s + 10K - 160}
$$

 $K > 96$ 

1) **Entrada escalón:**

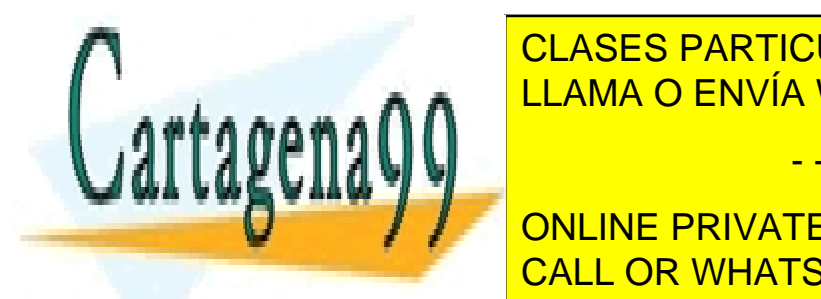

CLASES PARTICULARES, TUTORÍAS TÉCNICAS ONLINE LLAMA O ENVÍA WHATSAPP: 689 45 44 70

ONLINE PRIVATE LESSONS FOR SCIENCE STUDENTS CALL OR WHATSAPP:689 45 44 70

Bogdan Stefanita Blidaru 9 ann an t-Seanaiste ann an t-Seanaiste ann an t-Seanaiste ann an t-Seanaiste ann an

www.cartagena99.com no se hace responsable de la información contenida en el presente documento en virtud al Artículo 17.1 de la Ley de Servicios de la Sociedad de la Información y de Comercio Electrónico, de 11 de julio de 2002. Si la información contenida en el documento es ilícita o lesiona bienes o derechos de un tercero háganoslo saber y será retirada.

J

$$
Polos GR(s) \rightarrow \begin{cases} s = 0\\ s = -\frac{K}{2} - 6 - \frac{\sqrt{K^2 - 16K + 784}}{2} \\ s = -\frac{K}{2} - 6 + \frac{\sqrt{K^2 - 16K + 784}}{2} \end{cases}
$$

Para la entrada escalón, obtenemos siempre 3 polos reales, y al no tener polos complejos conjugados, no se obtiene ni sobre-amortiguamiento ni subamortiguamiento.

#### 2) **Entrada rampa:**

$$
R(s)=\frac{1}{s^2}
$$

 $GR(s) =$  $Ks + 10K$  $\frac{12}{s^2 + (K + 12)s + 10K - 160}$  \* 1  $\frac{1}{s^2}$  =  $96s + 960$  $s^4 + (K + 12)s^3 + (10K - 160)s^2$ 

$$
Polos GR(s) \rightarrow \begin{cases} s = 0 \text{ Doble} \\ s = -\frac{K}{2} - 6 - \frac{\sqrt{K^2 - 16K + 784}}{2} \\ s = -\frac{K}{2} - 6 + \frac{\sqrt{K^2 - 16K + 784}}{2} \end{cases}
$$

Para la entrada escalón, obtenemos siempre 4 polos reales, y al no tener polos complejos conjugados, no se obtiene ni sobre-amortiguamiento ni subamortiguamiento.

#### 3) **Entrada parábola:**

$$
R(s) = \frac{1}{s^3}
$$

 $GR(s) =$  $Ks + 10K$  $\frac{12}{s^2 + (K + 12)s + 10K - 160}$  \* 1  $\frac{1}{s^3} =$  $96s + 960$  $s^5 + (K + 12)s^4 + (10K - 160)s^3$ 

$$
Polos GR(s) \rightarrow \begin{cases} s = 0 \text{ Triple} \\ s = -\frac{K}{2} - 6 - \frac{\sqrt{K^2 - 16K + 784}}{2} \\ s = -\frac{K}{2} - 6 + \frac{\sqrt{K^2 - 16K + 784}}{2} \end{cases}
$$

{ = − 2 − 6 + 2 CLASES PARTICULARES, TUTORÍAS TÉCNICAS ONLINE **Para la entranda escalá escalá escalá escalá el no tener polos reales, y al no tener polos reales, y al no tene** 

> ONLINE PRIVATE LESSONS FOR SCIENCE STUDENTS CALL OR WHATSAPP:689 45 44 70

Bogdan Stefanita Blidaru  $10$ 

subamortiguamiento.

www.cartagena99.com no se hace responsable de la información contenida en el presente documento en virtud al Artículo 17.1 de la Ley de Servicios de la Sociedad de la Información y de Comercio Electrónico, de 11 de julio de 2002. Si la información contenida en el documento es ilícita o lesiona bienes o derechos de un tercero háganoslo saber y será retirada.

complejos conjugados, no se obtiene ni sobre-amortiguamiento ni

### **b) Controlador de acción integral:**

$$
G_C(s) = \frac{K}{s}
$$

Tarea 1:

Para realizar esta tarea, simplemente indicamos a Matlab las dos funciones de transferencias (Gp(s) y Gc(s)) directamente en rltool.

Tras indicar los valores de la planta y el controlador, procedemos a analizar la posición de ceros y polos para obtener el rango de K para que el sistema sea estable.

```
Tunable Block
Name: C
Sample Time: 0
Value:
  1003.9
    s
```
**Figura 15: Valor de K/s en el límite de la estabilidad.**

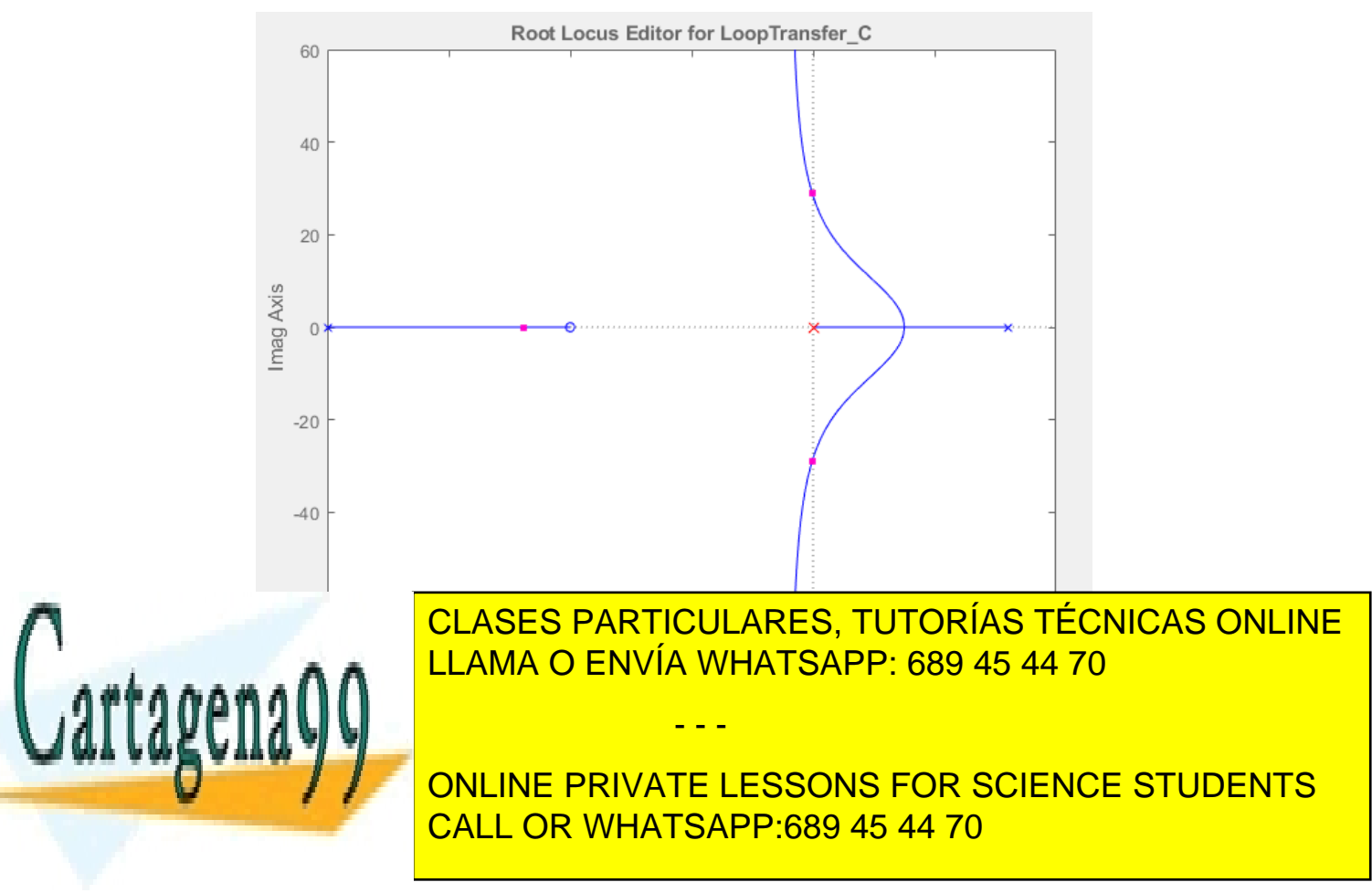

Bogdan Stefanita Blidaru 11

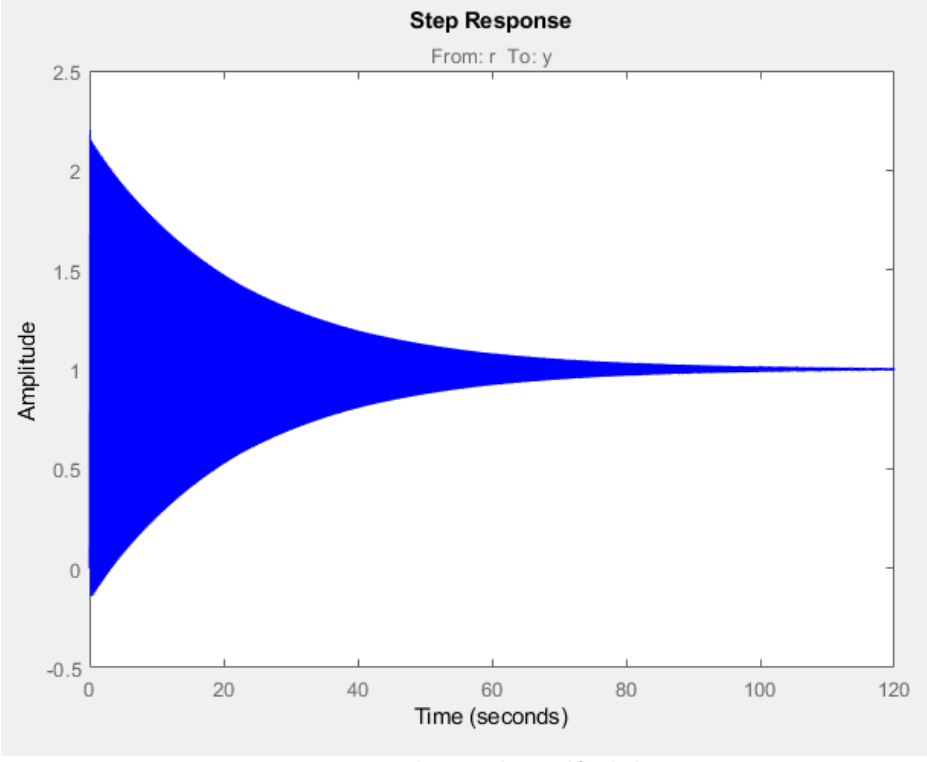

**Figura 17: Respuesta a la entrada escalón de la** *Figura 3***.**

Sistema estable para  $K \geq 1003.9$  aproximadamente

#### Tarea 2:

Al ser un sistema realimentado con H(s) = 1, el error verdadero es el error de control.

$$
GH(s) = G_C(s)G_P(s)H(s) = \frac{K}{s} * \frac{s+10}{(s+20)(s-8)} * 1 = \frac{Ks+10K}{s^3+12s^2-160s}
$$

El sistema es de tipo 1 debido a que posee 1 polo en  $s = 0$  (posee polos en  $s=0$ ,  $s=8$  y s=-20).

Siendo un sistema de tipo 1, el valor de Kp (para el escalón) es infinito y su error es 0, y el valore Ka (para la parábola) es igual a 0 y su error es infinito.

Procedemos a calcular el error para la entrada rampa, y confirmar los resultados teóricos del error para la entrada escalón y parábola.

- - -

#### 1) **Entrada escalón:**

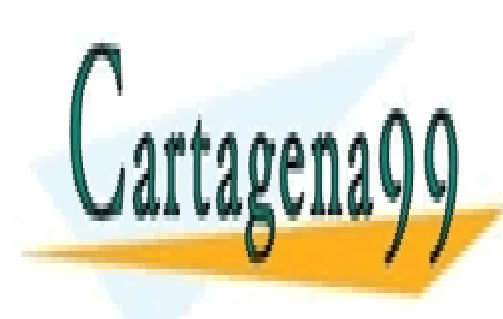

 = →0() = →0 + − = = ∞ CLASES PARTICULARES, TUTORÍAS TÉCNICAS ONLINE  $Ks+10K$  $10K$ LLAMA O ENVÍA WHATSAPP: 689 45 44 70

> ONLINE PRIVATE LESSONS FOR SCIENCE STUDENTS CALL OR WHATSAPP:689 45 44 70

Bogdan Stefanita Blidaru **12. International Stefanita** Blidaru **12.** 

Observando la Figura 17, se puede apreciar que el sistema para la entrada escalón tiende a 1 en el estacionario proporcionando un error igual a 0% obtenido gráficamente

#### 2) **Entrada rampa:**

$$
K_V = \lim_{s \to 0} sGH(s) = \lim_{s \to 0} \frac{Ks^2 + 10Ks}{s^3 + 12s^2 - 160s} = \lim_{s \to 0} \frac{Ks^2 + 10Ks}{s^3 + 12s^2 - 160s} =
$$
  
=  $\lim_{s \to 0} \frac{Ks + 10K}{s^2 + 12s - 160} = \frac{10K}{-160} = -\frac{K}{16}$   
 $e_{SS} = \frac{M}{K_V} = \frac{1}{-\frac{K}{16}} = -\frac{16}{K} \to \text{Aplicamos condicion } e_{SS} < 20\% \to$   
 $\to -\frac{16}{K} < -0.2 \to K > 80$ 

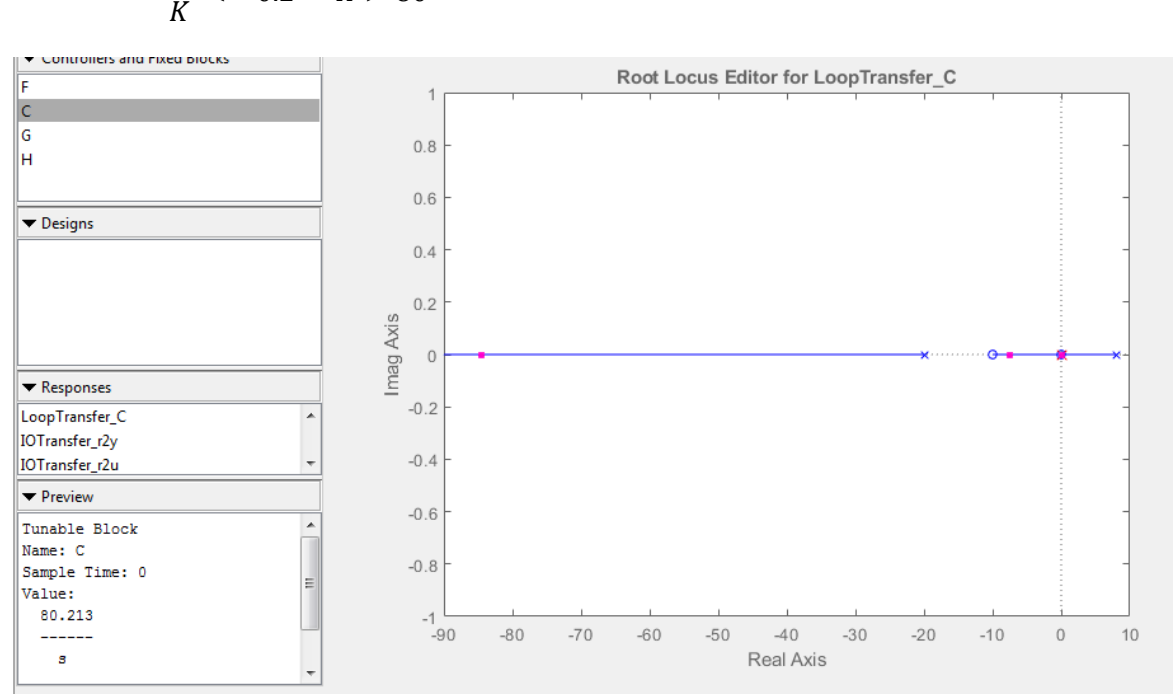

**Figura 18: Posición de ceros y polos del sistema con entrada rampa con K aproximadamente 80.**

Se puede observar que el sistema es marginalmente estable para todo K debido a que siempre hay un polo en s = 0.

- - -

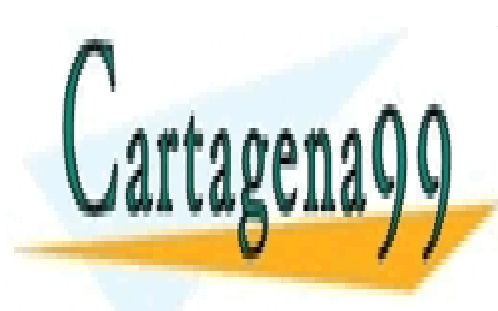

CLASES PARTICULARES, TUTORÍAS TÉCNICAS ONLINE LLAMA O ENVÍA WHATSAPP: 689 45 44 70

ONLINE PRIVATE LESSONS FOR SCIENCE STUDENTS CALL OR WHATSAPP:689 45 44 70

Bogdan Stefanita Blidaru  $13$ 

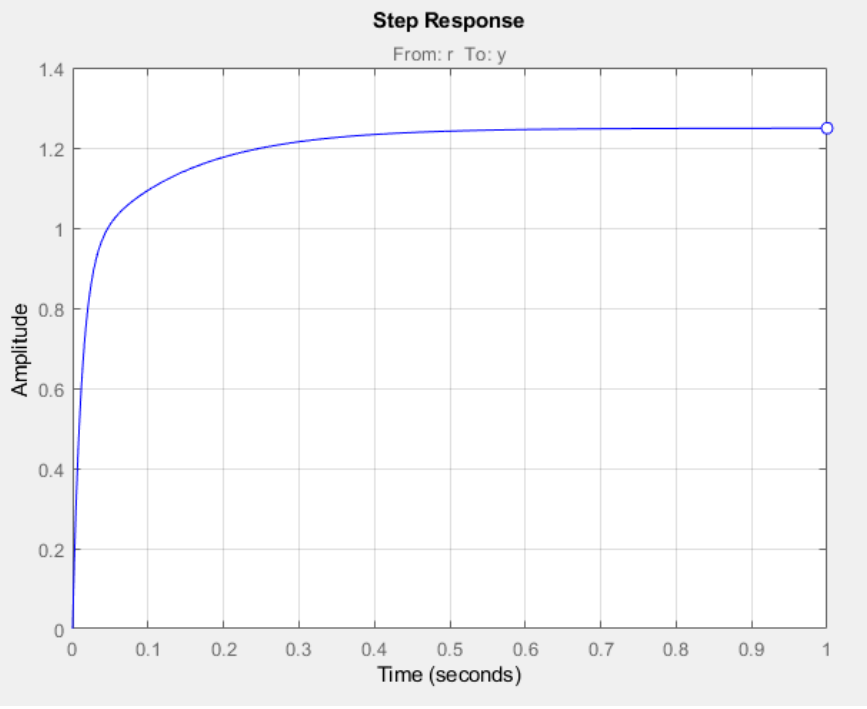

**Figura 19: Respuesta del sistema ante la entrada rampa con K de la** *Figura 10.*

 $e_{\rm sc}$ KFigura18 = Valor Estacionario - 1 = 1.25 - 1 = 0.25 = 25%

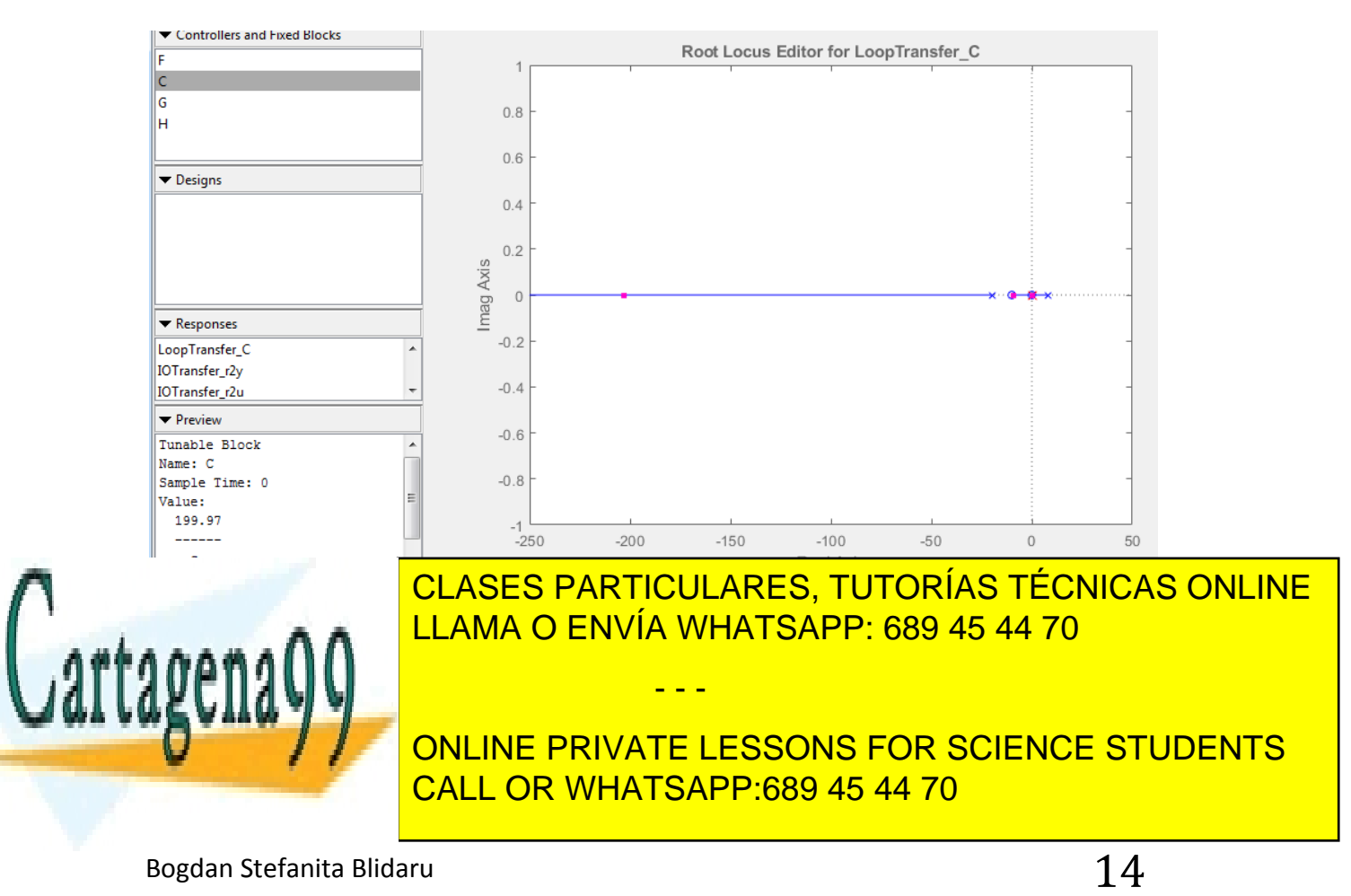

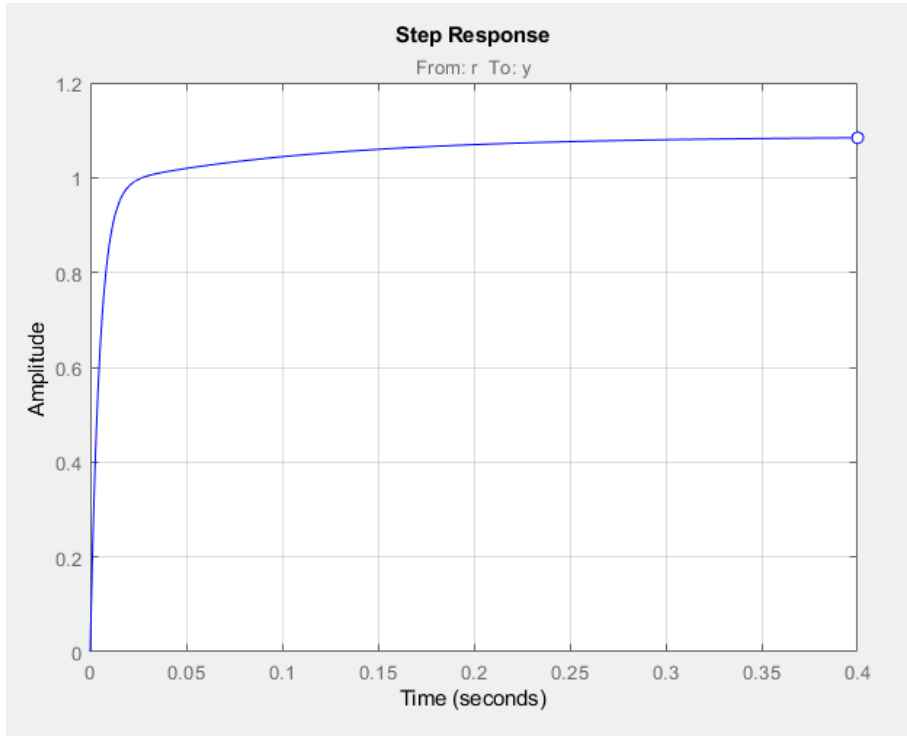

**Figura 21: Respuesta del sistema ante la entrada rampa con K de la** *Figura 20.*

 $e_{SS} K$ Figura20 = Valor Estacionario - 1 = 1.1 - 1 = 0.1 = 10%

Podemos asegurar que para K aproximadamente 80, el error en el estacionario es 25%. Varia un poco con el error teórico debido a que el sistema es marginalmente estable para el rango de la Tarea 1.

Aunque si aumentamos el valor de K, el error disminuye.

3) **Entrada parábola:**

$$
K_a = lim_{s\to 0} s^2 GH(s) = lim_{s\to 0} \frac{Ks^3 + 10Ks^2}{s^3 + 12s^2 - 160s} =
$$

$$
= lim_{s \to 0} \frac{Ks^2 + 10Ks}{s^2 + 12s - 160} = \frac{0}{-160} = 0
$$

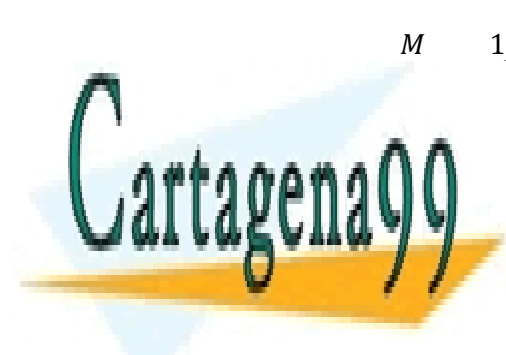

 = − → < 20% → 16 LLAMA O ENVÍA WHATSAPP: 689 45 44 70 16 CLASES PARTICULARES, TUTORÍAS TÉCNICAS ONLINE - - -

ONLINE PRIVATE LESSONS FOR SCIENCE STUDENTS CALL OR WHATSAPP:689 45 44 70

Bogdan Stefanita Blidaru  $15$ 

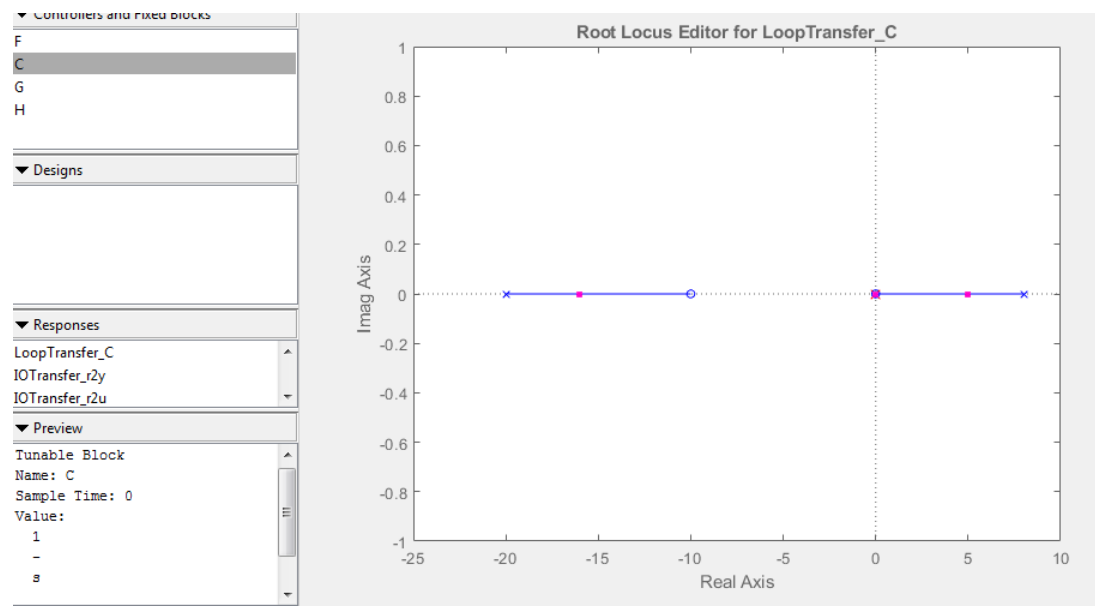

**Figura 22: Posición de ceros y polos del sistema con entrada parábola con K=1.**

Se puede observar que el sistema es inestable para todo K debido a que siempre hay un polo con parte real positiva.

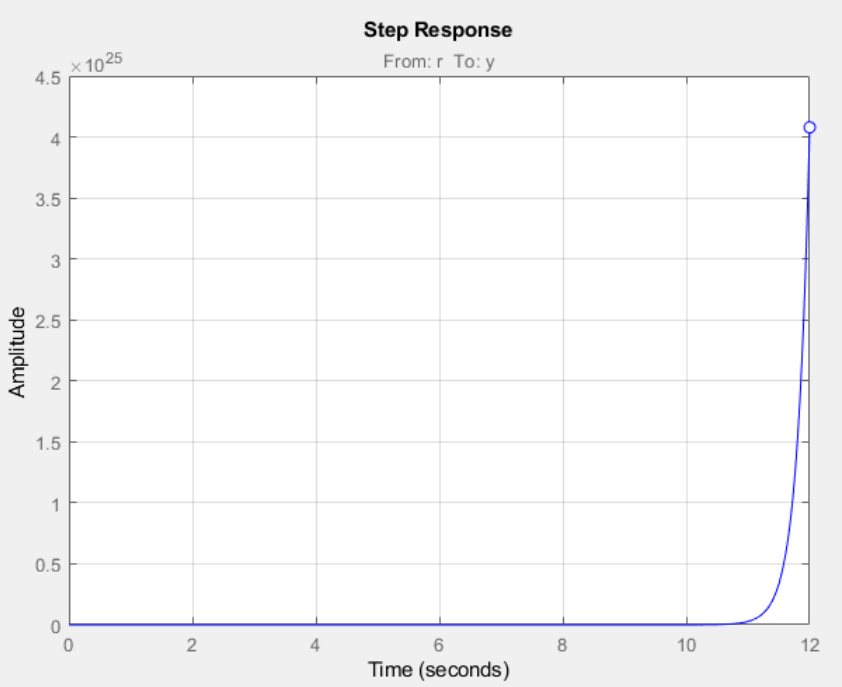

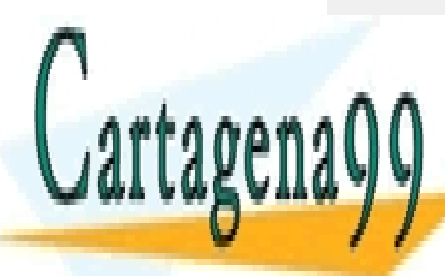

**Figura 23: Respuesta de la particulares, TUTORÍAS TÉCNICAS ONLINE** LLAMA O ENVÍA WHATSAPP: 689 45 44 70 - - -

Escogemos un valor de K = 150 para obtener en en en el estacionario de estacionario de estacionario en el estacionario de la estacionario de la estacionario de la estacionario de la estacionario de la estacionario de la es **ONLINE PRIVATE LESSONS FOR SCIENCE STUDENTS** CALL OR WHATSAPP:689 45 44 70

Bogdan Stefanita Blidaru  $16$ 

$$
G(s) = \frac{G_C(s)G_P(s)}{1 + G_C(s)G_P(s)} = \frac{\frac{K}{s} * \frac{s + 10}{(s + 20)(s - 8)}}{1 + \frac{K}{s} * \frac{s + 10}{(s + 20)(s - 8)}} =
$$

$$
= \frac{Ks + 10K}{s^3 + 12s^2 + (K - 160)s + 10K}
$$

Aplicamos el valor de K escogido y obtenemos la siguiente función de transferencia.

$$
G(s) = \frac{Ks + 10K}{s^3 + 12s^2 + (K - 160)s + 10K} = \frac{150s + 1500}{s^3 + 12s^2 - 10s + 1500}
$$

Ahora procedemos a obtener la respuesta a la entrada escalón, rampa y parábola.

#### **1) Entrada escalón:**

$$
e_{SS} = (lim_{s \to 0} G(s)) - 1 = (lim_{s \to 0} \frac{150s + 1500}{s^3 + 12s^2 - 10s + 1500}) - 1 =
$$
  
=  $\frac{1500}{1500} - 1 = 1 - 1 = 0\%$ 

#### **2) Entrada rampa:**

$$
e_{SS} = (lim_{s \to 0} \left( G(s) * \frac{1}{s} \right)) - 1 = \left( lim_{s \to 0} \left( \frac{150s + 1500}{s^3 + 12s^2 - 10s + 1500} * \frac{1}{s} \right) \right) - 1 =
$$
  
=  $\frac{1500}{0} - 1 = \infty - 1 = \infty$ 

#### **3) Entrada parábola:**

$$
e_{SS}
$$
 =  $(\lim_{s\to 0} \left( G(s) * \frac{1}{s^2} \right)) - 1 = \left( \lim_{s\to 0} \left( \frac{150s + 1500}{s^3 + 12s^2 - 10s + 1500} * \frac{1}{s^2} \right) \right) - 1 =$ 

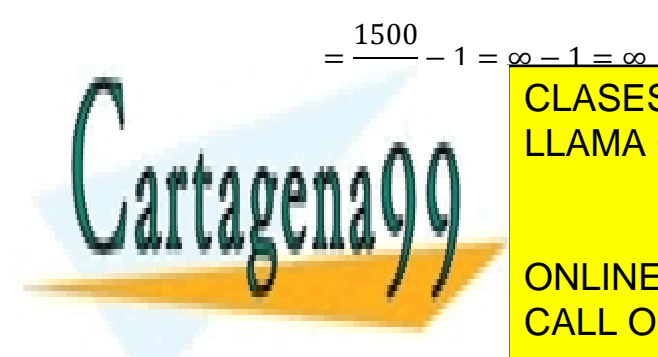

 $-1 = \underline{\infty - 1} = \underline{\infty}$ CLASES PARTICULARES, TUTORÍAS TÉCNICAS ONLINE LLAMA O ENVÍA WHATSAPP: 689 45 44 70 - - -

ONLINE PRIVATE LESSONS FOR SCIENCE STUDENTS CALL OR WHATSAPP:689 45 44 70

Bogdan Stefanita Blidaru **17** 

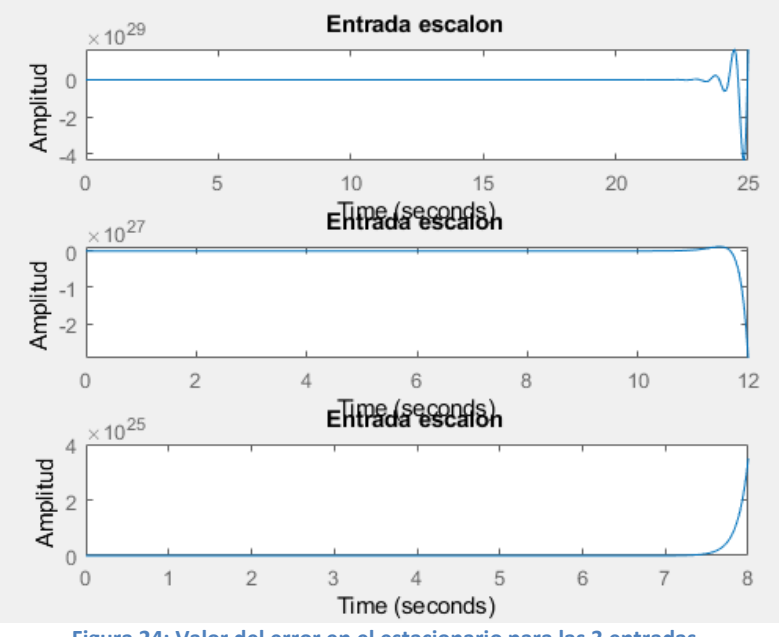

**Figura 24: Valor del error en el estacionario para las 3 entradas.**

#### Tarea 4:

Para obtener una respuesta en el estacionario subamortiguado o sobre-amortiguado, debemos tener como polo dominante sea un polo complejo conjugado, debido a que la amortiguación depende de Ϛ:

$$
\begin{array}{ll} \{ \textit{Sobreamortiguado:} & \zeta > 1 \\ \textit{Subamortiguado:} & 0 < \zeta < 1 \end{array}
$$

$$
G(s) = \frac{Ks + 10K}{s^3 + 12s^2 + (K - 160)s + 10K}
$$

 $K > 80$ 

**1) Entrada escalón:**

$$
R(s) = \frac{1}{s}
$$
\n
$$
GR(s) = \frac{Ks + 10K}{s}
$$
\n
$$
GR(s) = \frac{Ks + 10K}{s}
$$
\n
$$
GLASES PARTICULARES, TUTORÍAS TÉCNICAS ONLINE LLAMA O ENVÍA WHATSAPP: 689 45 44 70
$$
\n
$$
I.LAMA O ENVÍA WHATSAPP: 689 45 44 70
$$
\n
$$
I.LAMA O ENVÍATE LESSONS FOR SCIENCE STUDENTS\nCALL OR WHATSAPP: 689 45 44 70
$$

Bogdan Stefanita Blidaru  $18$ 

Sinceramente no he conseguido sacar los polos en función de K, y Matlab no consigue realizar los polos resolviendo la ecuación en función de K. El método usado es observar el valor del polo complejo conjugado en rltool y obtener el valor de *ζ* para saber si es sobre-amortiguado o subamortiguado.

$$
\sigma = \zeta * W_n \to \zeta = \frac{\sigma}{W_n}
$$

$$
W = W_n \sqrt{\zeta^2 - 1} = W_n \sqrt{\frac{\sigma^2}{W_n^2} - 1} \rightarrow W^2 = W_n^2 \left(\frac{\sigma^2}{W_n^2} - 1\right) = \sigma^2 - W_n^2 \rightarrow
$$

 $\rightarrow W_n^2 = \sigma^2 - W^2 \rightarrow W_n = \sqrt{\sigma^2 - W^2}$ 

Ahora procedo a indicar algunos polos y obtengo ζ con las formulas antes calculadas:

 $K = 1005.4 \rightarrow \zeta = 0.0016i$  $K = 1005.4 \rightarrow \zeta = 0.0124j$  $K = 32572 \rightarrow \zeta = 0.0054i$ 

Vemos que para cualquier valor de K cuando el sistema es estable (K >1003.9), el sistema posee un valor de Ç dentro del siguiente rango 0<C < 1 indicando que es un sistema subamortiguado para la entrada escalón.

**2) Entrada rampa:**

$$
R(s) = \frac{1}{s^2}
$$
  
 
$$
GR(s) = \frac{Ks + 10K}{s^3 + 12s^2 + (K - 160)s + 10K} * \frac{1}{s^2} = \frac{Ks + 10K}{s^5 + 12s^4 - (K - 160)s^3 + 10Ks^2}
$$

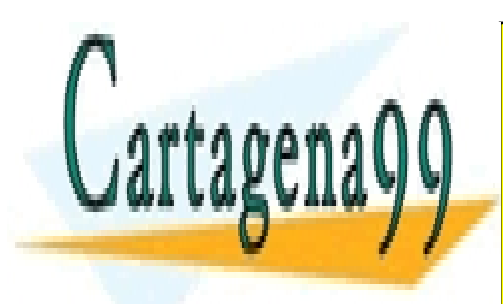

CLASES PARTICULARES, TUTORÍAS TÉCNICAS ONLINE LLAMA O ENVÍA WHATSAPP: 689 45 44 70

ONLINE PRIVATE LESSONS FOR SCIENCE STUDENTS CALL OR WHATSAPP:689 45 44 70

Bogdan Stefanita Blidaru **1988** - 1988 - 1988 - 1988 - 1988 - 1988 - 1988 - 1988 - 1988 - 1988 - 1988 - 1988 - 19

www.cartagena99.com no se hace responsable de la información contenida en el presente documento en virtud al Artículo 17.1 de la Ley de Servicios de la Sociedad de la Información y de Comercio Electrónico, de 11 de julio de 2002. Si la información contenida en el documento es ilícita o lesiona bienes o derechos de un tercero háganoslo saber y será retirada.

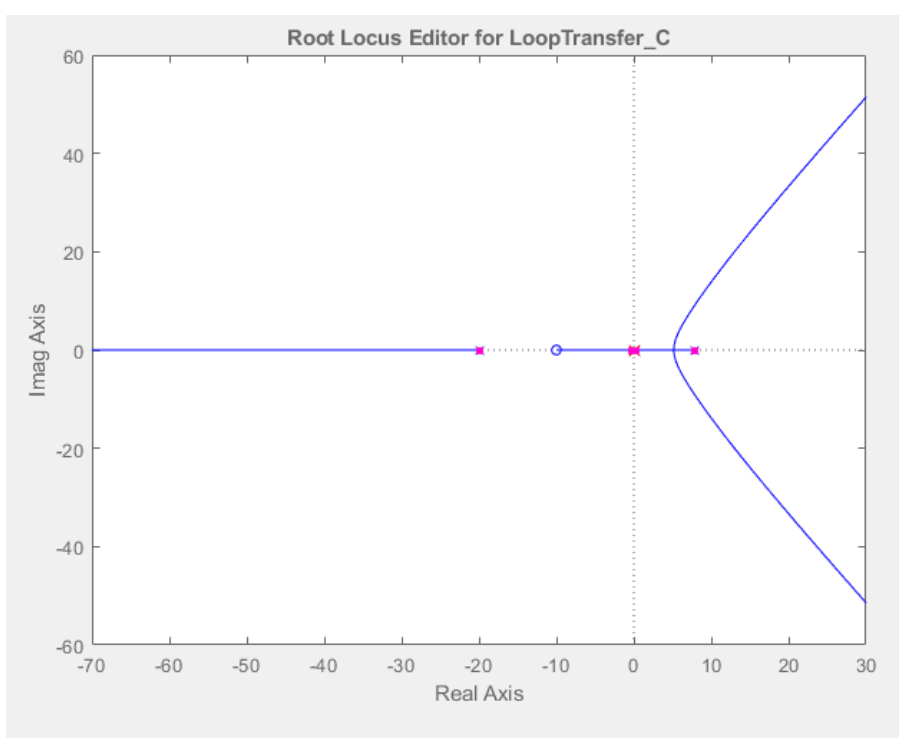

**Figura 25: Polos y ceros del sistema con entrada rampa.**

Aplicamos los cálculos de Ϛ igual a los del apartado anterior, aunque el polo complejo conjugado no es el polo dominante.

 $K = 124.5 \rightarrow \zeta = -1.0063$  $K = 333.14 \rightarrow \zeta = -1.3160$  $K = 2088.1 \rightarrow \zeta = 1.6096i$  $K = 10071 \rightarrow \zeta = 0.9181j$ 

Ahora procedemos a indicar los rangos de K para las amortiguaciones:

 $\{Sobreamortiguada \approx 10000 > K > 10000\}$ Subamortiguado  $\approx$   $K > 10000$ 

**3) Entrada parábola:**

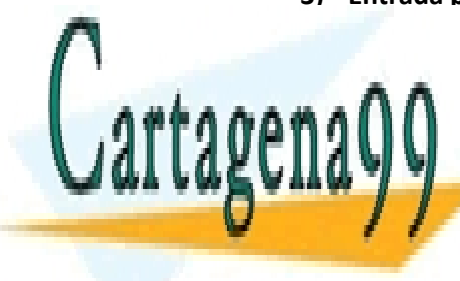

CLASES PARTICULARES, TUTORÍAS TÉCNICAS ONLINE LLAMA O ENVÍA WHATSAPP: 689 45 44 70

■ CONLINE PRIVATE LESSONS FOR SCIENCE STUDENTS CALL OR WHATSAPP:689 45 44 70

Bogdan Stefanita Blidaru  $20$ 

www.cartagena99.com no se hace responsable de la información contenida en el presente documento en virtud al Artículo 17.1 de la Ley de Servicios de la Sociedad de la Información y de Comercio Electrónico, de 11 de julio de 2002. Si la información contenida en el documento es ilícita o lesiona bienes o derechos de un tercero háganoslo saber y será retirada.

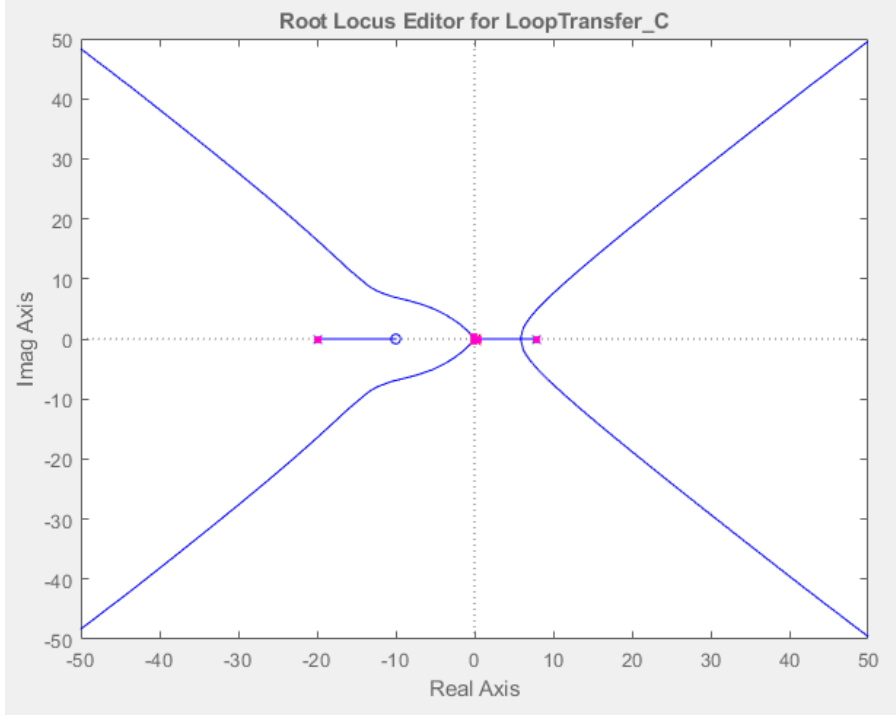

**Figura 26: Polos y ceros del sistema con entrada parábola.**

Aunque el sistema es inestable, el polo complejo de la parte real negativa es el polo dominante y procedo a obtener el valor de Ϛ.

 $K = 70.492 \rightarrow \zeta = 0.8907j$  $K = 1089.8 \rightarrow \zeta = 1.3236j$  $K = 2591 \rightarrow \zeta = 1.7132j$  $K = 3473.6 \rightarrow \zeta = 1.9403i$ 

Ahora procedemos a indicar los rangos de K para las amortiguaciones:

 $\{Subramortiguado \approx 70 > K > 3500\}$ Sobreamortiguado  $\approx$   $K > 70$ 

### **3) Controlador de acción derivativa:**

 $G_C(s) = Ks$ 

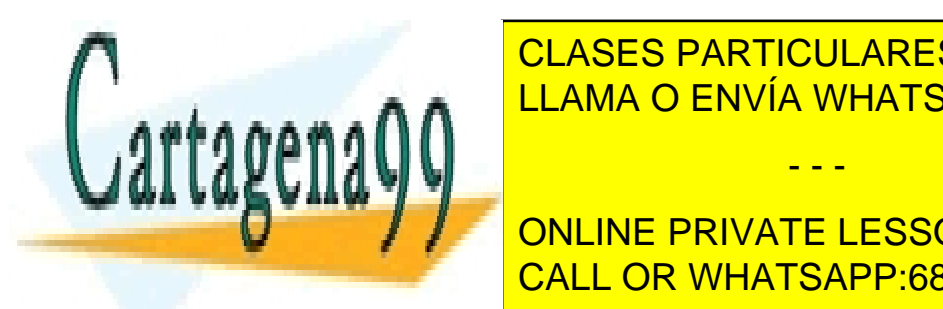

. . . ∧ ∧ <mark>LLAMA O ENVÍA WHATSAPP: 689 45 44 70</mark> CLASES PARTICULARES, TUTORÍAS TÉCNICAS ONLINE

**TRas indicar la planta y el controlador de la planta y el planta y el controlador la planta y el planta y el p** de ceros y polos par obtener el rango de K para que el sistema sea estable. CALL OR WHATSAPP:689 45 44 70

Bogdan Stefanita Blidaru 21

www.cartagena99.com no se hace responsable de la información contenida en el presente documento en virtud al Artículo 17.1 de la Ley de Servicios de la Sociedad de la Información y de Comercio Electrónico, de 11 de julio de 2002. Si la información contenida en el documento es ilícita o lesiona bienes o derechos de un tercero háganoslo saber y será retirada.

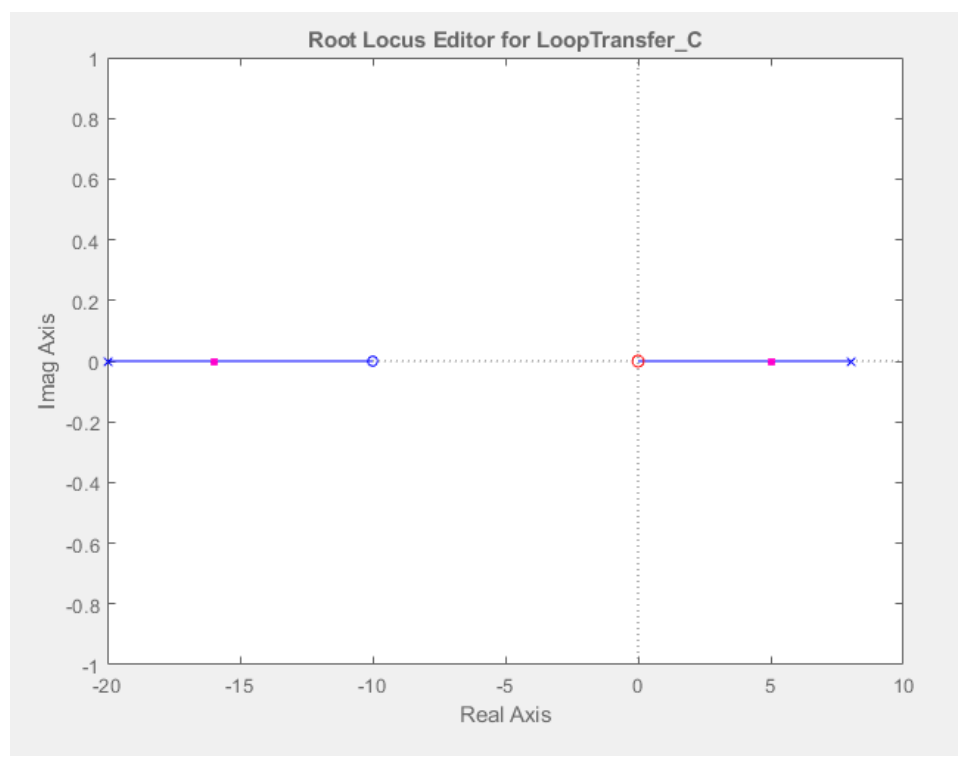

**Figura 27: Posición de ceros y polos del sistema con Gp(s) y controlador acción derivativo.**

Tenemos un polo con parte real positiva para cualquier valor de K.

Sistema inestable para cualquier valor de K

#### - **Tarea 2, 3 y 4:**

Al tener un sistema inestable para cualquier valor de K, no es posible calcular el error en el estacionario debido a que la señal la amplitud tiende a infinito a medida que el tiempo tiende a infinito.

### **Análisis del comportamiento del sistema en discreto**

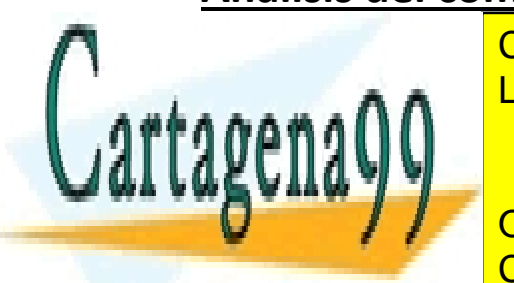

Para empezar, debemos discretizar la planta y el controlador con la orden c2d en Matlab. LLAMA O ENVÍA WHATSAPP: 689 45 44 70 CLASES PARTICULARES, TUTORÍAS TÉCNICAS ONLINE

> ONLINE PRIVATE LESSONS FOR SCIENCE STUDENTS CALL OR WHATSAPP:689 45 44 70

Bogdan Stefanita Blidaru **22.2 Exercía e a Stefanita Blidaru** 22.2

www.cartagena99.com no se hace responsable de la información contenida en el presente documento en virtud al Artículo 17.1 de la Ley de Servicios de la Sociedad de la Información y de Comercio Electrónico, de 11 de julio de 2002. Si la información contenida en el documento es ilícita o lesiona bienes o derechos de un tercero háganoslo saber y será retirada.

### **a) Controlador de acción integral:**

$$
G_C(s) = \frac{K}{s} \rightarrow G_C(z) = \frac{K}{z - 1}
$$

#### Tarea 1:

Para realizar esta tarea, simplemente indicamos a Matlab las dos funciones de transferencias (Gp(s) y Gc(s)) directamente en rltool.

Tras indicar los valores de la planta y el controlador, procedemos a analizar la posición de ceros y polos para obtener el rango de K para que el sistema sea estable.

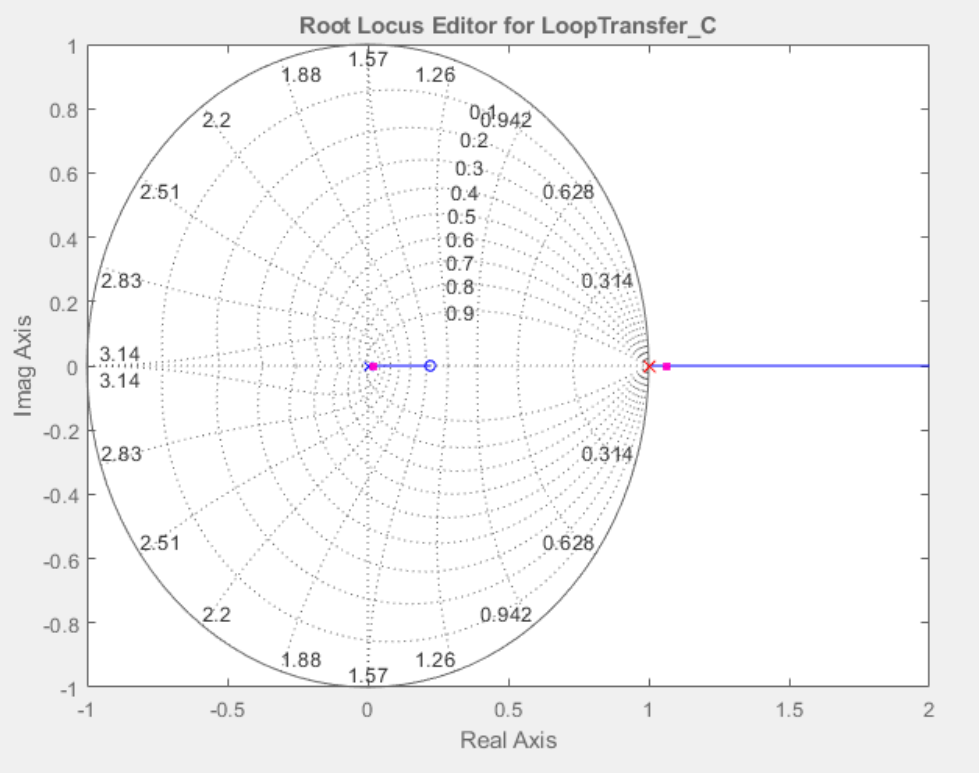

**Figura 28: Posición de ceros y polos del sistema con Gp(z) y controlador acción integral y K = 1.**

Vemos que el sistema es inestable para cualquier valor de K debido a que siempre hay un polo fuera del círculo unidad.

- - -

Si  $K = 0$ , el sistema es marginal mente estable, pero no es posible tener  $K = 0$ .

Tarea 2:

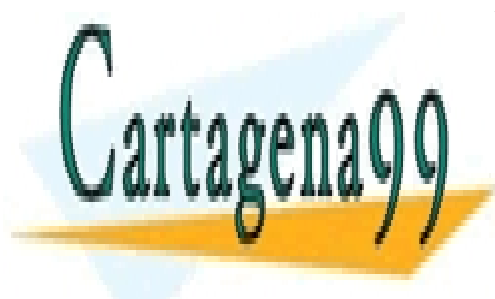

CLASES PARTICULARES, TUTORÍAS TÉCNICAS ONLINE LLAMA O ENVÍA WHATSAPP: 689 45 44 70

 − ONLINE PRIVATE LESSONS FOR SCIENCE STUDENTS —— <mark>CALL OR WHATSAPP:689 45 44 70</mark>

( − )

Bogdan Stefanita Blidaru **23** 

El sistema es de tipo 0 debido a que no posee polos en z = 1.

1) **Entrada escalón:**

 $K_P = lim_{z\to 1}(z-1)GH(z) = lim_{z\to 1}$ 59870000Kz - 13309101K  $\frac{250000z^2 - 745250000z}{250000z^2 - 745250000z} =$ = 46560899*K*  $\frac{18888888711}{-745000000} = -K(1.34e-9)$ 

$$
e_{SS} = \frac{M}{1 + K_P} = \frac{1}{1 - K(1.34e - 9)}
$$

Para la entrada escalón, el sistema es inestable al tener un polo fuera del circulo unidad. Por este caso, no es posible calcular el error dentro de un rango de K para el sistema estable.

2) **Entrada rampa:**

$$
K_V = \lim_{z \to 1} (z - 1)^2 * GH(z) = \frac{46560899K}{0} = \infty
$$
  

$$
e_{SS} = \frac{M}{K_V} = \frac{1}{\infty} = 0
$$

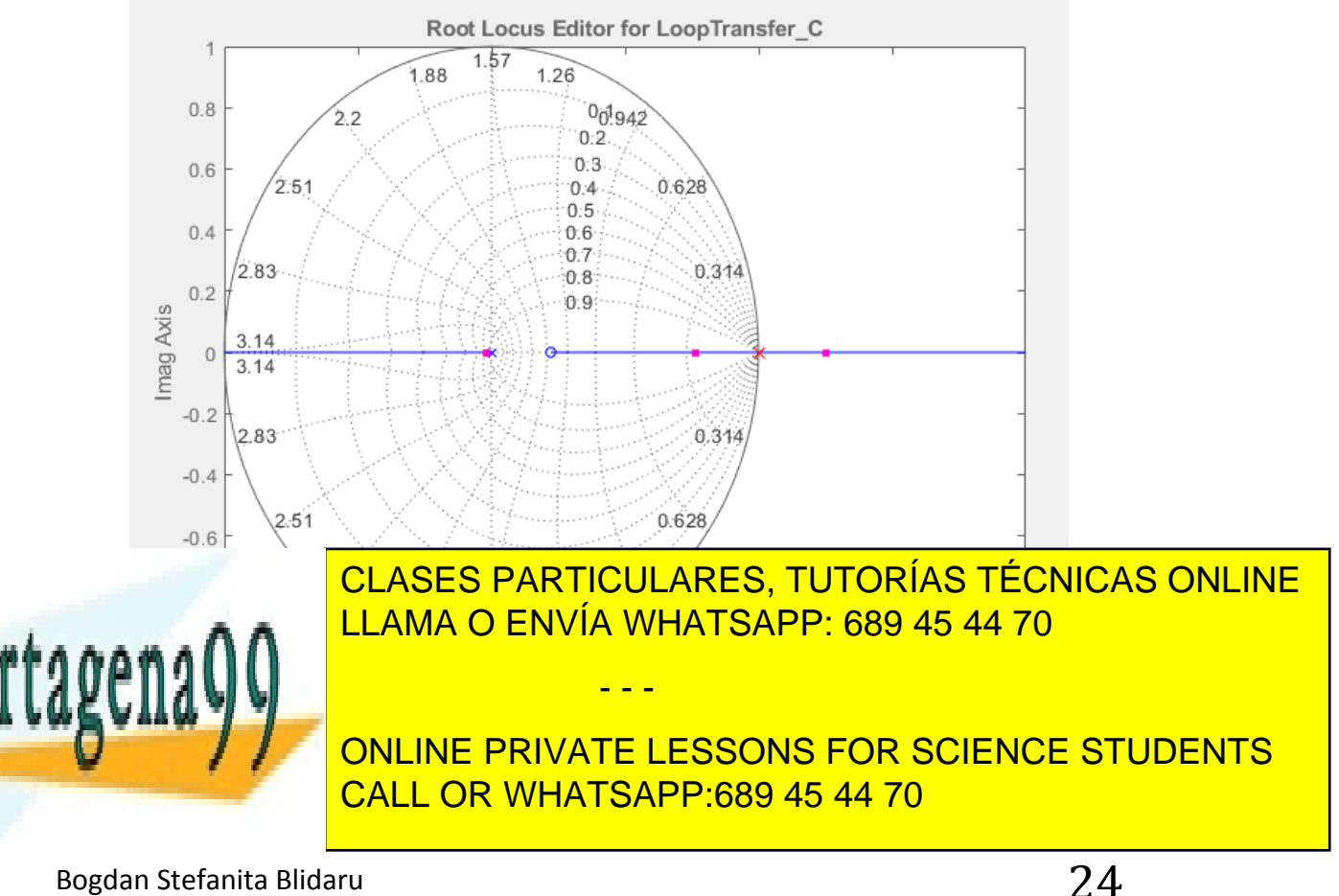

El sistema sigue siendo inestable para la entrada rampa.

3) **Entrada parábola:**

$$
K_a = lim_{z \to 1}(z-1)^3 * GH(z) = \frac{46560899K}{0} = \infty
$$

$$
e_{SS}=\frac{M}{K_a}=\frac{1}{0}=0
$$

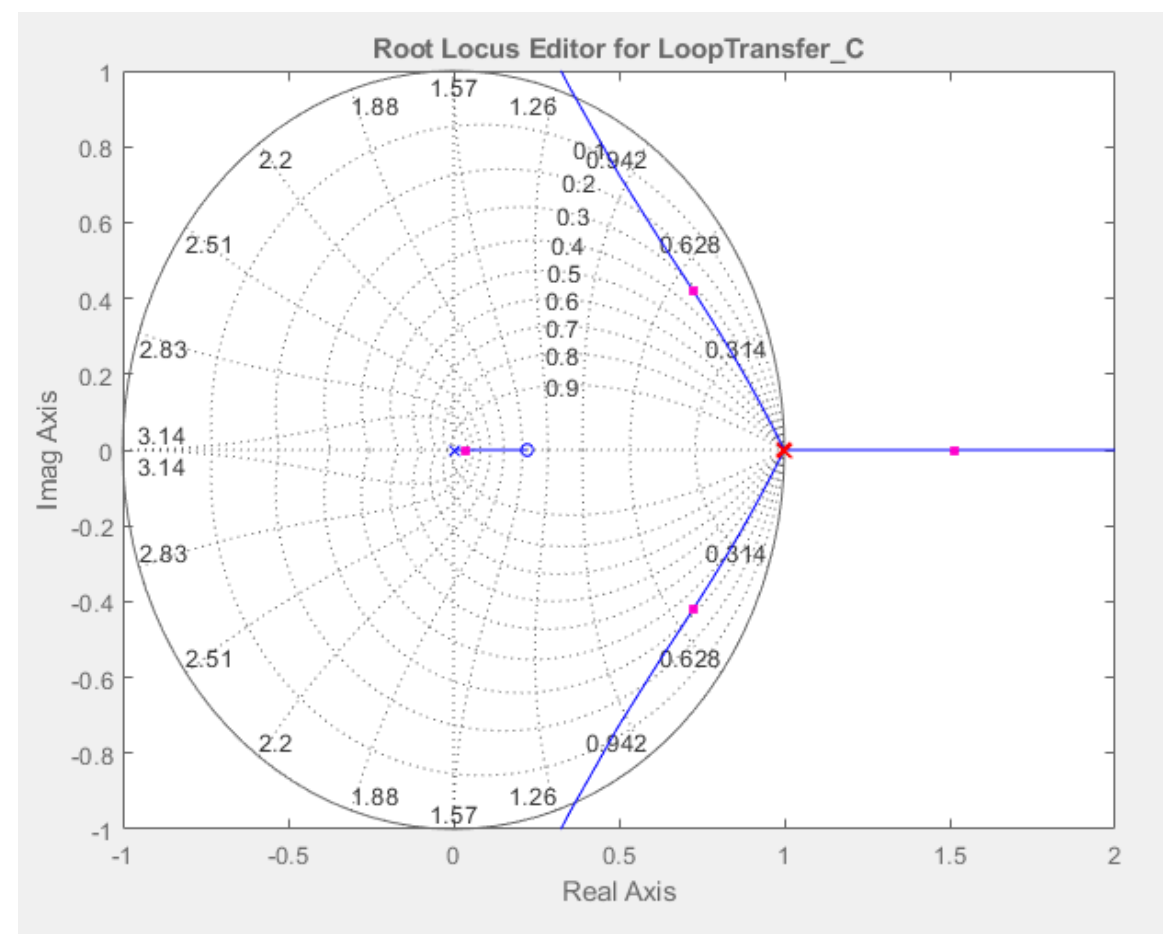

**Figura 30: Posición de ceros y polos del sistema con entrada parábola y K = 1.**

Se puede observar que el sistema es inestable para todo K debido a que siempre hay un polo fuera del círculo unidad.

- - -

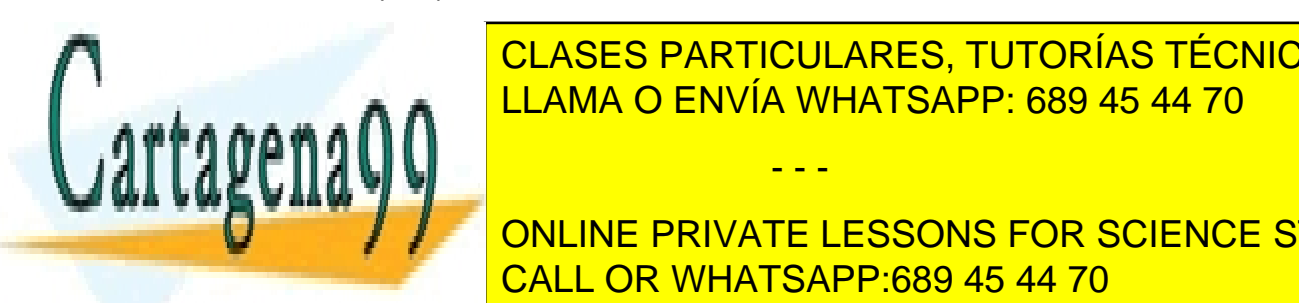

CLASES PARTICULARES, TUTORÍAS TÉCNICAS ONLINE LLAMA O ENVÍA WHATSAPP: 689 45 44 70

ONLINE PRIVATE LESSONS FOR SCIENCE STUDENTS CALL OR WHATSAPP:689 45 44 70

Bogdan Stefanita Blidaru **25** 

**No se puede obtener si es sobreamortiguada o subamortiguada para las entradas escalón y rampa debido a que poseemos solamente polos con parte real sin parte imaginaria, y hay que tener en cuenta que la amortiguación depende de los polos complejos conjugados.**

**Para la entrada parábola, obtenemos un comportamiento de polo complejo conjugado pero el sistema es inestable para cualquier valor de K, al tener un polo fuera del círculo unidad siempre.**

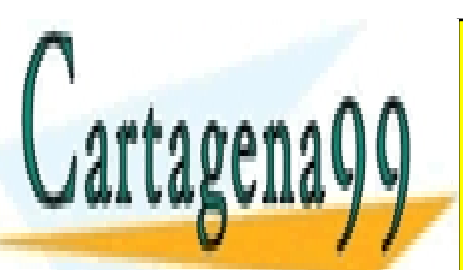

CLASES PARTICULARES, TUTORÍAS TÉCNICAS ONLINE LLAMA O ENVÍA WHATSAPP: 689 45 44 70

ONLINE PRIVATE LESSONS FOR SCIENCE STUDENTS CALL OR WHATSAPP:689 45 44 70

Bogdan Stefanita Blidaru  $26$ 

www.cartagena99.com no se hace responsable de la información contenida en el presente documento en virtud al Artículo 17.1 de la Ley de Servicios de la Sociedad de la Información y de Comercio Electrónico, de 11 de julio de 2002. Si la información contenida en el documento es ilícita o lesiona bienes o derechos de un tercero háganoslo saber y será retirada.